# n' 1 c oll'l' F44

October 31, 2005

Christopher Bingham Instructor with the continuity of the contract of the contract of the contract of the contr

612-625-1024, kb@umn.edu $\sum_{1 \leq \ell \leq p}^{n-1} (\alpha \beta)_{i\ell}^{\ell} = 0, \; j = 1,...,g$ ▀▎▀▎▞▏▕▔▗▗▗▖▟▏▕▕▎<sub></sub>▖▐▕▌  $\text{Hall}$ 

http://www.stat.umn.edu/~kb/classes/5401 © 2005 by Christopher Bingham

### \* \*\* + + , , + + 0 0 <sup>0</sup> \* \*\* \* \*\* 5 5 <sup>0</sup> <sup>9</sup> : :: 0 0 + + <sup>+</sup> ... - - / /  $\mathcal{L} = \{ \mathcal{L} \mid \mathcal{L} \in \mathcal{L} \}$  ;  $\mathcal{L} = \{ \mathcal{L} \mid \mathcal{L} \in \mathcal{L} \}$  ;  $\mathcal{L} = \{ \mathcal{L} \mid \mathcal{L} \in \mathcal{L} \}$  ;  $\mathcal{L} = \{ \mathcal{L} \mid \mathcal{L} \in \mathcal{L} \}$  2 2 1 1 ... < < and the second contract of the second contract of the second contract of the second contract of the second contract of the second contract of the second contract of the second contract of the second contract of the second  $3444$  3  $4444$  3  $3444$  3  $3444$  3  $3444$  3  $3444$  3  $3444$  3  $3444$  3  $3444$  3  $3444$  3  $3444$

 & - -&>  ! I =--&&- -  $\alpha$  vectors  $\mu$  = [ $\mu$  ],  $i$  = 1,  $\ldots$  0 - - --

$$
\mu_{\ell j} = \mu + \alpha_{j} + \beta_{\ell} + (\alpha \beta)_{\ell j},
$$
  

$$
j = 1, 2, ..., g, \ell = 1, ..., p.
$$

"side conditions", **Property** and the contract of the contract of the contract of the contract of the contract of the contract of the contract of the contract of the contract of the contract of the contract of the contract of the contract of

$$
\sum_{1 \le j \le g} \alpha_{j} = 0 \qquad \sum_{1 \le \ell \le p} \beta_{\ell} = 0
$$
\n
$$
\sum_{1 \le j \le g} (\alpha \beta)_{j\ell} = 0, \quad \ell = 1, ..., p
$$
\n
$$
\sum_{1 \le \ell \le p} (\alpha \beta)_{j\ell} = 0, \quad j = 1, ..., g
$$

The group mean vectors are 

Class Web Page  
\n
$$
\mu_{j} = \mu 1_{p} + \alpha_{j} 1_{p} + \beta + (\alpha \beta)_{j}
$$
\n
$$
\beta = [\beta_{1}, ..., \beta_{p}]'
$$
\n
$$
\alpha \beta)_{j} = [(\alpha \beta)_{1j}, ..., (\alpha \beta)_{pj}]'
$$
\nwith  $1_{p} \beta = 1_{p} (\alpha \beta)_{j} = 0$ 

- The  $\alpha_i$  are between-sub. effects one for each group  $\mathsf{When}\left(\alpha\beta\right)_{\mathbb{R}^+}$  = 0 for all j and  $\mathfrak k$ ,
- The  $\beta$ ,'s are within-subje effects one for each variable  $\mathcal{F}_j = \mathcal{F}_j - \mathcal{F}_j - \mathcal{F}_j - \mathcal{F}_j$ / / / /
- $(\alpha\beta)$ , 's are interaction effer  $\mathsf{L}=\mathsf{L}$  . The contract of  $\mathsf{L}=\mathsf{L}$  is the contract of the contract of  $\mathsf{L}=\mathsf{L}$  . In the contract of  $\mathsf{L}=\mathsf{L}$  $\blacksquare$

- - 6 6 - - - - 2 2 7 7 3 3 5 5 - - 6 6 3 3 1 1 <sup>1</sup> <sup>44</sup><sup>4</sup> 2 2 + + 0 0 <sup>0</sup> + + 5 5 **No interaction situation**<br>hen ( $\alpha$ B) = 0 for all i and  $\ell$ 

- 5 5 6 6 7 6 6 7 7 10 − 11 − 11 + 12 + 11 − 11 + 12 + 11 + 12 + 11 + 12 + 11 + 12 + 11 + 12 + 12 + 12 + 12 + 12  $\frac{1}{2}$   $\frac{1}{2}$  •  $\mu_{\delta i}$  =  $\mu$  +  $\alpha_i$  +  $\beta_{\delta}$ : effects are <u>additive</u> und de la construction de la construction de la construction de la construction de la construction de la constr JKAV VV und and the second contract of the second contract of the second contract of the second contract of the second contract of the second contract of the second contract of the second contract of the second contract of the sec  $\Omega$  with  $\Omega$
- are interaction effects They Between group contrasts defined by **c** =  $\mathbf{U} \cup \mathbf{U}$  ,  $\mathbf{U} \cup \mathbf{U}$  ,  $\mathbf{U} \cup \mathbf{U}$  ,  $\mathbf{U} \cup \mathbf{U}$  ,  $\mathbf{U} \cup \mathbf{U}$  ,  $\mathbf{U} \cup \mathbf{U}$  ,  $\mathbf{U} \cup \mathbf{U}$  ,  $\mathbf{U} \cup \mathbf{U}$  $\{ {\mathtt C}_\mathbf{j} \}$ ,  $\sum_{\mathbf{i}\leq \mathbf{j}\leq \mathbf{g}} {\mathtt C}_\mathbf{j}$  = 0, don't depend on  $\mathbf{\Omega}$  : **Brown and the company's company's company's company's company's company's company's company's company's company** RSAST ADEABQRSAST AKA O
	- Between <u>variable</u> contrasts defined by  $\{d_i\}, \sum_{i=1}^n d_i = 0$ , don't depend on group:  $\mathsf{d}'\mathsf{u} = \sum_{\alpha\in\mathsf{d}}\mathsf{d}_{\alpha}\mathsf{u}_{\alpha} = \sum_{\alpha\in\mathsf{d}}\mathsf{d}_{\alpha}\mathsf{B}_{\alpha} = \mathsf{d}'\mathsf{B}_{\alpha}$  1<1<0  $\mathbf{A}$  . The contract of  $\mathbf{A}$  is a set of  $\mathbf{A}$  . The contract of  $\mathbf{A}$  is a set of  $\mathbf{A}$  is a set of  $\mathbf{A}$  is a set of  $\mathbf{A}$  is a set of  $\mathbf{A}$  is a set of  $\mathbf{A}$  is a set of  $\mathbf{A}$  is a set of  $I_m = \lambda m + i \lambda m$ ,  $I_m = \lambda m + i \lambda m$ , pairwise differences are<br>... and the state of the state of the state of the state of the state of the state of the state of the state of th \_\_\_\_\_

 $U - U = \alpha - \alpha$ ,  $\ell = 1, 2, ..., D$ and the second control of the second control of the second control of the second control of the second control of the second control of the second control of the second control of the second control of the second control

 $\mu_{\rho i}$  -  $\mu_{\rho i}$  =  $\beta_{\rho}$  -  $\beta_{\rho i}$ , j = 1, ..., g

So when there is no interaction  $\{\alpha\}$  and  $\{B\}$  completely describe the effects of  $\mathcal{L}$  and  $\mathcal{L}$  and  $\mathcal{L}$  and  $\mathcal{L}$ the factors and, with µ, define **µ**, ..., **µ**.

When some  $(\alpha\beta)$   $\neq$  0, there is inter-  $\qquad$  NO Interaction means additivit ,我们就是一个人的人,我们就是一个人的人,我们就是一个人的人,我们就是一个人的人,我们就是一个人的人,我们就是一个人的人,我们就是一个人的人,我们就是一个人的人 action between the factors . This implies the monomier of the monomiers of the monomiers of the monomiers of the and the contract of the contract of the contract of the contract of the contract of the contract of the contract of the contract of the contract of the contract of the contract of the contract of the contract of the contra

- at least one <u>between group</u> difference  $\mu_i = \mu 1 + \alpha_i 1 + \beta, \beta = [\beta_1, ..., \beta_n]^T$  $\Pi - \Pi = \alpha - \alpha + (\alpha \beta) - (\alpha \beta)$  $\lambda$ ciking the theory of the state of the state of the state of the state of the state of the state of the state o -  $\mu_{\iota\kappa}$  -  $\alpha_{\iota}$  -  $\alpha_{\kappa}$  +  $(\alpha\mu)_{\iota_1}$  -  $(\alpha\mu)_{\iota\kappa}$ <br>ends on the level  $\ell$  of the within Geometri  $\lambda_{\ell k} = \alpha_j - \alpha_k' + (\alpha \beta)_{\ell j} - (\alpha \beta)_{\ell k}$   $j = 1, ..., g$  ,我们就是一个人的人,我们就是一个人的人,我们就是一个人的人,我们就是一个人的人,我们就是一个人的人,我们就是一个人的人,我们就是一个人的人,我们就是一个人的人
- $\mu_a - \mu = \beta_a - \beta + (\alpha \beta)_a - (\alpha \beta)$  $\mathcal{A}$  and  $\mathcal{A}$  are  $\mathcal{A}$  and  $\mathcal{A}$  are  $\mathcal{A}$  and  $\mathcal{A}$  are  $\mathcal{A}$  and  $\mathcal{A}$  are  $\mathcal{A}$  and  $\mathcal{A}$  are  $\mathcal{A}$  and  $\mathcal{A}$  are  $\mathcal{A}$  and  $\mathcal{A}$  are  $\mathcal{A}$  and  $\mathcal{A}$  are  $\mathcal{A}$  and aikaa kaa ka mid ah ay inta ay isaa ay isaa ay isaa ay isaa ay isaa ay isaa ay isaa ay isaa ay isaa ay isaa ay isaa ay isaa ay isaa ay isaa ay isaa ay isaa ay isaa ay isaa ay isaa ay isaa ay isaa ay isaa ay isaa ay isaa ay . The contract of the contract of the contract of the contract of the contract of the contract of the contract of the contract of the contract of the contract of the contract of the contract of the contract of the contrac

 $\begin{array}{ccc} \texttt{log} & \texttt{log} & \texttt{log} & \texttt{log} & \texttt{log} \end{array}$ it means

- $\bullet$  *both* factors have effects
- & & ? factor.

$$
\text{Interaction present} \qquad \qquad \text{No interaction} \Leftrightarrow \text{parallel profiles}
$$

 $\frac{1}{2}$  interaction means additivitu:

$$
\mu_{\ell j} = \mu + \alpha_j + \beta_\ell
$$

Using vectors, this means

$$
\mathbf{u}_{j} = \mu_{j} + \alpha_{j} \mathbf{1}_{p} + \boldsymbol{\beta}, \ \mathbf{B} = [\beta_{1}, \ldots, \beta_{p}]'
$$
\n
$$
\mathbf{u}_{j} = \mu_{j} + \alpha_{j} \mathbf{1}_{p} + \boldsymbol{\beta}, \ \mathbf{B} = [\beta_{1}, \ldots, \beta_{p}]'
$$

ada aa bha laual A af bha uibhin ann an an air an air an air an air an air an air an air an air an air an air ? <sup>&</sup>gt;  -  in the contract of the contract of the contract of the contract of the contract of the contract of the contract of the contract of the contract of the contract of the contract of the contract of the contract of the contra of u vs l are p*arallel*, with shape set the contract of the contract of the by  $\beta$  and height determined by  $\mu + \alpha$ .

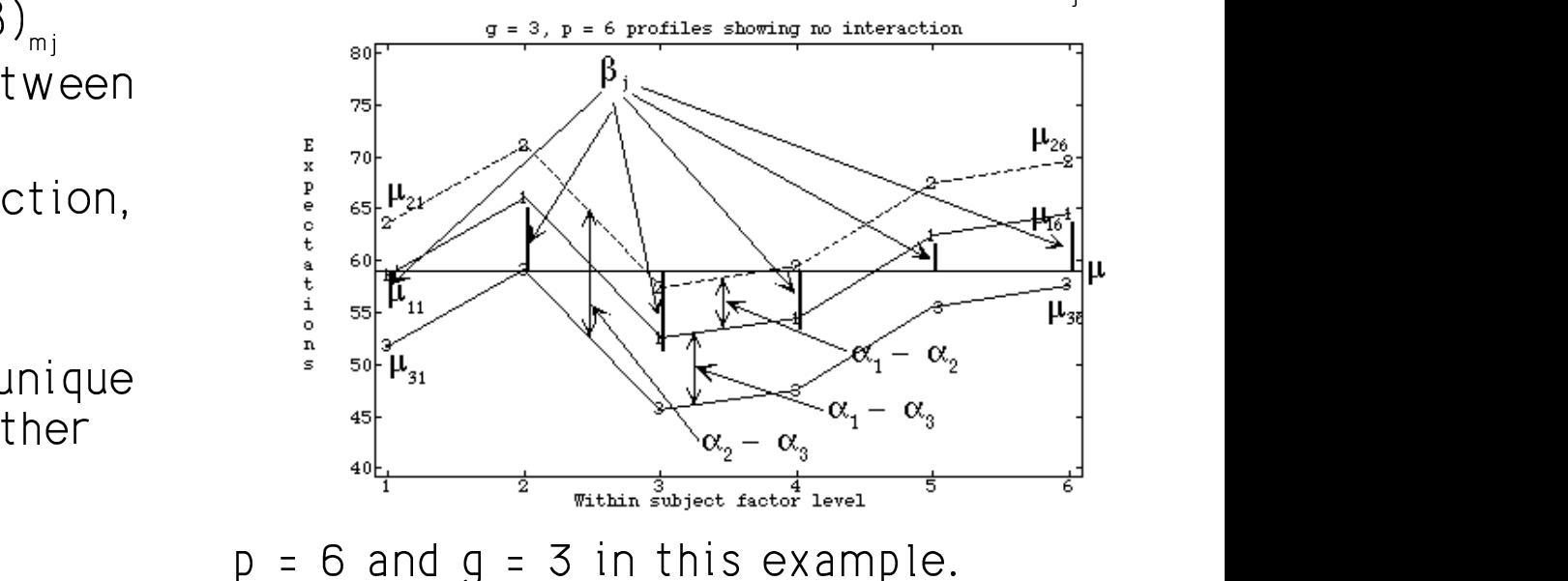

When at least one  $(\alpha \beta)$   $\neq$  0, that is  $\alpha$  that multivariate means are e  $H: (\alpha\beta) \equiv 0$  is false, then least two  $\alpha$  poting now put dimensional random profiles are not parallel in the computations went or superiors

If  $\bigcap$  is a full rank n 1 hu p matrix dofin  $\mathsf{W}_n$  -  $\mathsf{U}\mathsf{H}_n$ ,  $\mathsf{I}$  -  $\mathsf{I},...,\mathsf{H}_n$ ,  $\mathsf{I}$  -  $\mathsf{I},...,\mathsf{H}_n$ ing p-1 within-subject contrasts (C1 =  $-$  with m 0) then  $E[\mathbf{w}]$ 

$$
C\mu_i \neq C\mu_k
$$
, some  $j \neq k$ 

## + + <sup>+</sup> ... <sup>5</sup> <sup>+</sup> **一**个人的人,我们就是一个人的人,我们就是一个人的人,我们就是一个人的人,我们就是一个人的人,我们就是一个人的人,我们就是一个人的人,我们就是一个人的人,我们

$$
H_0
$$
:  $(\alpha \beta)_{\ell_1} = 0$ , all j, l

-- -

$$
H_0: \mathbf{v}_1 = \mathbf{v}_2 = \dots = \mathbf{v}_q, \mathbf{v}_1 \equiv C \mu_1, \mathbf{j} = 1, \dots, g
$$
 Note that the n

Here  $\mathtt C$  is a matrix of <code>g-1</code> contrasts like

$$
\begin{bmatrix}\n-1 & 1 & 0 & \dots & 0 & 0 \\
0 & -1 & 1 & \dots & 0 & 0 \\
\vdots & \vdots & \vdots & \ddots & \vdots & \vdots \\
0 & 0 & 0 & \dots & -1 & 1\n\end{bmatrix}\n\text{ or }\n\begin{bmatrix}\n-1 & 1 & 0 & \dots & 0 \\
-1 & 0 & 1 & \dots & 0 \\
\vdots & \vdots & \vdots & \ddots & \vdots \\
-1 & 0 & 0 & \dots & 1\n\end{bmatrix}
$$

 $\pm$  +  $\pm$  0  $\pm$  0  $\pm$ de la construcción de la construcción de la construcción de la construcción de la construcción de la construcc that multivariate means are equal >>---

> Dofino now n 1 dimonsional random ? -

$$
\mathbf{w}_{ij} = \mathbf{C} \mathbf{y}_{ij}, \ i = 1, ..., n_j, \ j = 1, ...g
$$

V V und de la companya de la companya de la companya de la companya de la companya de la companya de la companya d  $\blacksquare$   $\blacksquare$   $\blacks$ **一个人的**是,我们的人们就是一个人的人,我们就是一个人的人,我们就是一个人的人,我们就是一个人的人,我们就是一个人的人,我们就是一个人的人,我们就是一个人的人, 

$$
E[\mathbf{w}_{ij}] = \mathbf{\mu}_{wj} = C \mathbf{\mu}_{j} = \mathbf{\nu}_{j}, \ j = 1, \dots g
$$

 $\mu$   $\neq$  C $\mu$ , some i  $\neq$  k entires the W = YC' is a N bu n-1 data matrix  $= 2$ 

H.: (xB), = 0, all i, l You can test equality of mean vectors by means the same as which we have many manova with **W** as data the contract of the contract of

> $\mu$  i = 1 a Note that the number of dimensions is , , and  $\lambda$   $\alpha$  over  $\alpha$  =  $\alpha$  - 1 rather than  $\alpha$ .

Statistics 5401 Lecture 23 October 31, 2005

) ?&&  $\mathcal{L} = \Sigma$  = ... =  $\Sigma$  =  $\Sigma$  is constant. When you reject the B YM IN--

 &Y& <sup>Y</sup> - ?  $\mathcal{L} = \mathcal{L}$  is the set of  $\mathcal{L}$  in  $\mathcal{L} = \mathcal{L}$  is  $\mathcal{L} = \mathcal{L}$  if  $\mathcal{L} = \mathcal{L}$  is the set of  $\mathcal{L}$  is the set of  $\mathcal{L}$  is the set of  $\mathcal{L}$  is the set of  $\mathcal{L}$  is the set of  $\mathcal{L}$  is the set

- $H_w = CH_w$  $H\llcorner C$
- $E_w = C E_0 C'$ You have a statement of the statement of the statement of the statement of the statement of the statement of t

When  $q = 2$ , you can use Hotelling's  $T^2$ :  $\frac{1}{2}$  because weak 2 wee akingsal  $T^2 = (\overline{W}_1 - \overline{W}_2)' \hat{V} [\overline{W}_1 - \overline{W}_2]^{-1} (\overline{W}_1 - \overline{W}_2)$ 

University of the contract of the contract of the contract of the contract of the contract of the contract of

<sup>=</sup> &- -

Substituting  $D-1$  for a

$$
(p-1)f_{e}F_{p-1,f_{e}-p+2}/(f_{e}-p+2)
$$

 $\epsilon$  =  $\Sigma$  is constant, When you reject the parallelism hypo $t$  ant thesis, you can conclude that  $C\mu \neq 0$  for the state of  $\mu$  $\mathbb{R}^n$  . In the set of the set of the set of the set of the set of the set of the set of the set of the set of the set of the set of the set of the set of the set of the set of the set of the set of the set of the set at least one illso the within subject treatment has some effect the contract of the state of the state of the transmission of the state of the transmission of the state of the state of the state of the state of the state of the state of the state of the state

### .  $\blacksquare$   $\blacksquare$   $\blacksquare$   $\blacksquare$   $\blacksquare$   $\blacksquare$ and the contract of the contract of the contract of the contract of the contract of the contract of the contract of

grow th of rats over 7 weeks ( $p = 6$ : because week 2 was skinned) I   $\circ$ ffooto of  $\sigma$   $\bar{z}$  doese of without  $\bar{z}$  on the  $\sqrt{2}$ 

```
\binom{1}{2} cmd> data <- read("","acrtab6.8")
B = (C(\overline{y}_{1} - \overline{y}_{2}))^{2} \{C\hat{V}[\overline{y}_{1} - \overline{y}_{2}]\}^{-1} (C(\overline{y}_{1} - \overline{y}_{2})) b Data from Table 6.8 of Methods of Multivariate Analysis,<br>
alvin C. Rencher, Wiley 1995, p. 223<br>
bata from an experiment comparing 3 vitamin E s
                                                                  \left(\bigcup_{n=1}^{\infty} \frac{1}{n}\right) ) Data from Table 6.8 of Methods of Multivariate Analysis,<br>\left(\bigcup_{n=1}^{\infty} \frac{1}{n}\right) ) Alvin C. Rencher, Wiley 1995, p. 223
   на последните поставите на селото на селото на селото на селото на селото на селото на селото на селото на сел
              \hat{V}[\overline{\bm{y}}_1 - \overline{\bm{y}}_2] = (1/n_1 + 1/n_2) \mathbf{S}_{\text{nonled}} ) Col. 1: Group (1, 2, 3 = zero, low, high vitam
                                                                 
) Col. 2: Weight after week 1
          (qf_{\alpha})F_{q,f_{\alpha}=q+1}/(f_{\alpha}=q+1), q=p-1 ) Col. 7: Weight after week 7<br>Read from file "TP1:Stat5401:Data:guinea.dat"
                                                                                          acrtab6.8 15 7 format
                                                                                          ) Alvin C. Rencher, Wiley 1995, p. 223
                                                                                            ) Data from an experiment comparing 3 vitamin E supplements for
                                                                                          ) their effect on the growth of guinea pigs. Weight recorded at
                                                                                          ) the end of weeks 1, 3, 4, 5, 6 and 7
                                                                                          ) Col. 1: Group (1, 2, 3 = zero, low, high vitamin E)) Col. 3: Weight after week 3
                                                                                          ) Col. 4: Weight after week 4
                                                                                          ) Col. 5: Weight after week 5
                                                                                          ) Col. 6: Weight after week 6
                                                                                          ) Col. 7: Weight after week 7
                                                                                          Read from file "TP1:Stat5401:Data:guinea.dat"
                                                                                          Cmd> group <- factor(data[,1])
                                                                                          Cmd> y \leftarrow data[, -1]
```
 $(p-1)f_{e}F_{p-1,f_{e}-p+2}/(f_{e}-p+2)$  The within-subject factor is time (week). The between-subject factor is vitamin F

```
Statistics 5401 Lecture 23 October 31, 2005
  Cmd> weeks <- vector(1,3,4,5,6,7) #omits week 2
  Cmd> weeklabs <- vector("Week 1","Week 3","Week 4","Week 5",\
          "Week 6","Week 7")
  Cmd> setlabels(y, structure("@", weeklabs))
  Cmd> list(group, y)<br>group REAL
  group REAL 15 1 FACTOR with 3 levels
  y REAL 15 6 (labels)
  Cmd> p \leftarrow \text{ncols}(y); p(1) 6
  Cmd> addmacrofile("") # make sure new Mulvar.mac is available
  Cmd> manova("y=group")
  Model used is y=group
  WARNING: summaries are sequential
  NOTE: SS/SP matrices suppressed because of size; use
  'manova(,sssp:T)'
                  SS and SP Matrices<br>DF
   DF DF
  CONSTANT 1
                   Type 'SS[1,,]' to see SS/SP matrix<br>2
  group
                  Type 'SS[2,,]' to see SS/SP matrix<br>12
  ERROR1
                       Type 'SS[3,,]' to see SS/SP matrix
  Cmd> h \leftarrow matrix(SS[2, 1); fh \leftarrow DF[2]Cmd> e \leftarrow matrix(SS[3, 1); fe \leftarrow DF[3]Cmd> print(h, e, format:"7.1f")
  h:
           Week 1 Week 3 Week 4 Week 5 Week 6 Week 7
  Week 1 2969.2
  Week 3 2177.2 2497.6 410.0 411.6 4428.8 5657.6
   Week 4 859.4 410.0 302.5 280.4 1132.1 1392.5 = H
  Week 5 813.0 411.6 280.4 260.4 1096.4 1352.0
  Week 6 4725.2 4428.8 1132.1 1096.4 8550.9 10830.9
                                 1352.0 10830.9 13730.1
  e:
           Week 1 Week 3 Week 4 Week 5 Week 6 Week 7
  Week 1 8481.2 8538.8 4819.8 8513.6 8710.0 8468.2
  Week 3 8538.8 17170.4 13293.0 19476.4 17034.2 20035.4 = E
  Week 4 4819.8 13293.0 12992.4 17077.4 17287.8 17697.2
  Week 5 8513.6 19476.4 17077.4 28906.0 26226.4 28625.2
  Week 6 8710.0 17034.2 17287.8 26226.4 36898.0 31505.8
  Week 7 8468.2 20035.4 17697.2 28625.2 31505.8 33538.8
```
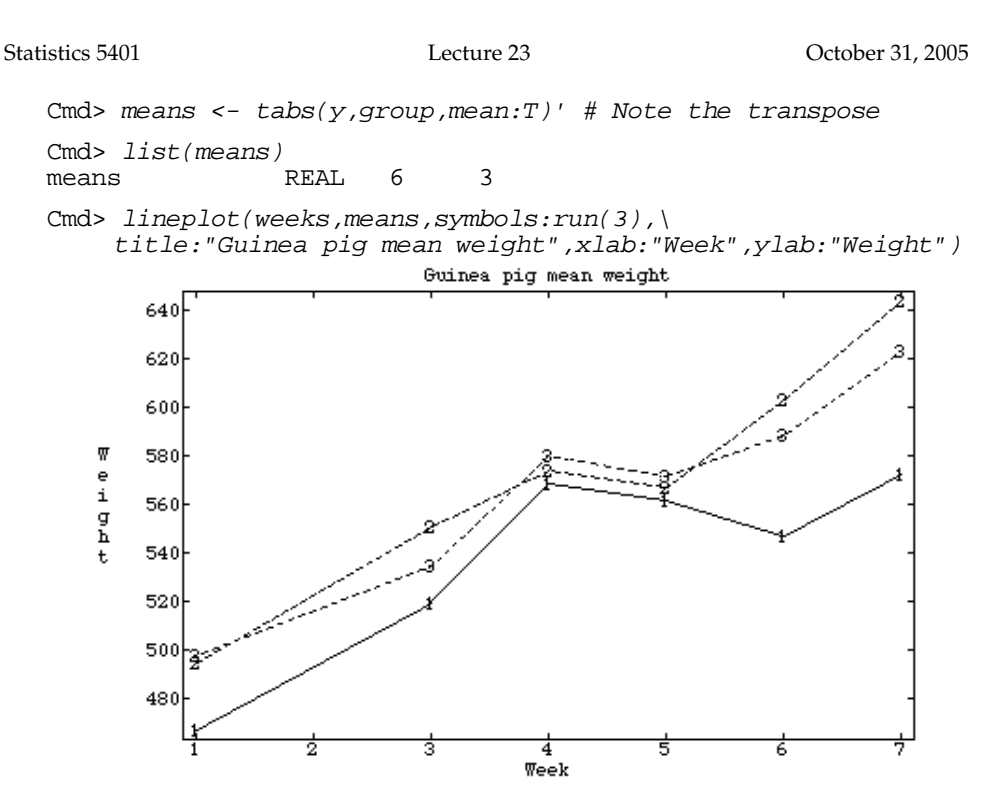

 $\Lambda$ ro thoso significantly non parallol?  $\Lambda$ ro thoso significantly non linoar?

<sup>44</sup><sup>4</sup> 6 6 5 5 - -

Cmd> c <- matrix(vector(-1,1,0,0,0,0, -1,0,1,0,0,0, \  $-1,0,0,1,0,0, -1,0,0,0,1,0, -1,0,0,0,1,0)$ Cmd> print(c,format:"4.0f") #contrasts, comparisons with wk 1 c:  $(1,1)$   $-1$   $1$   $0$   $0$   $0$   $0$   $q = p-1 = 5$  contrasts<br> $(2,1)$   $-1$   $0$   $1$   $0$   $0$   $0$  with week 1 (2,1) -1 0 1 0 0 0 **with week 1**  $(3,1)$   $-1$  0 0 1 0<br> $(4,1)$   $-1$  0 0 0 1  $(4,1)$   $-1$  0 0 0 1 0<br> $(5,1)$   $-1$  0 0 0 0 1 (5,1) -1 0 0 0 0 1 Cmd> chc <- c %\*% h %\*% c' **C H C'** Cmd> cec <- c %\*% e %\*% c' **C E C'** Cmd>  $q \leftarrow \text{ncols}(y) - 1$  # or  $\text{ncows}(chc) = 5$ Cmd> list(chc,cec) # chc and cec are q by q<br>cec REAL 5 5 (labels) cec REAL 5 5 (labels) chc REAL 5 5 (labels) Cmd> releigenvals(chc,cec)# s = 2 non-zero relative eigenvalues<br>(1) 2.6682 0.52252 2.2917e-16 -2.0267e-16 -2.3788e-15 (1) 2.6682 0.52252 2.2917e-16 -2.0267e-16 -2.3788e-15 Cmd>  $cumwilks(det(ccc)/det(chc + cec), fh, fe, q)$ (1) 0.079316 **Exact P-value for Wilks since s = 2** Cmd> cumtrace(trace(solve(cec,chc)),fh,fe,q,upper:T) (1) 0.092277 **P-value for Hotelling trace** Cmd> cumtrace(trace(solve(cec+chc,chc)),fh,fe,q,\  $pillai:T,upper:T)$ <br>0.06563 (1) 0.06563 **P-value for Pillai trace**

**Roy tes**t: Simulation gave P  $\widetilde{=}$  .101 for  $\qquad$  all N  $\bm{{\mathsf{w}}}_{_{\text{ij}}}$ 's as a sample with sampl -0.7274 The exact P-value is 0.0965  $\blacksquare$  The estim **Conclusion**: There is no convincing  $\widehat{V[\overline{\mathbf{u}}]} = (1/N)\mathbf{S}, \mathbf{S}$ evidence any  $(\alpha \beta)_{ii} \neq 0$  and hence the  $\inf$  iles are apparently parallel  $\lim_{\Delta t \to 0} \frac{1}{\Delta t} = \Delta t$ 

When there is no interaction, main when there is no interaction. effects are well defined  $\,$  Since  $C1\,$  =  $0\,$ **University of the contract of the contract of the contract of the contract of the contract of the contract of**  $\bigcap$  $\mathcal{C}$  iii  $\mathcal{C}$   $\mathcal{C}$   $\blacksquare$  $+ C B = C B$  i = 1 0 That is, all N =  $n_1 + n_2 + ... + n_g$  vectors ? - $W_{n,1}, \ldots, W_{n,1}, \ldots, W_{n,n}$ ?-  $\blacksquare$  The contract of the contract of the contract of the contract of the contract of the contract of the contract of the contract of the contract of the contract of the contract of the contract of the contract of the co  $\lim_{n \to \infty} \frac{1}{n}$  .  $\lim_{n \to \infty} \frac{1}{n}$  ... =  $\beta$  (no within sub- $\mathcal{L} = \mathcal{L} \mathcal{L}$  and  $\mathcal{L} = \mathcal{L} \mathcal{L}$  and  $\mathcal{L} = \mathcal{L} \mathcal{L}$  and  $\mathcal{L} = \mathcal{L} \mathcal{L}$  $H<sup>+</sup>$  $H_a$ : $E[W_a] = CB = 0.$ 

 $\overline{w} = \hat{\lambda}_1 / (1 + \hat{\lambda}_1) = 2.6682 / (1 + 2.6682) =$   $\overline{w} = C\overline{y}$ , where  $\overline{y} = \sum_{1 \le i \le g} n_i y_i / N$ .  $0.0965$  The estimated variance matrix of  $\overline{u}$  is ? C< < <sup>&</sup>lt; <sup>F</sup> BMN BM N B# You can test H, bu Hotelling's T<sup>2</sup>, treating all N *ut le se exemple ville semple messe*  $\overline{\overline{W}}$  =  $C\overline{\overline{U}}$ , where  $\overline{\overline{U}}$  =  $\sum$ , n,  $\overline{U}$ /N. an the continuation of continuous modulus of  $\overline{xx}$  in  $\overline{y}$ 

 $\widehat{\mathsf{V}}[\overline{\overline{\mathsf{W}}}]= (\widehat{\mathsf{1}}/\mathsf{N})\mathsf{C}\mathsf{S}\mathsf{C}' = (\widehat{\mathsf{1}}/\mathsf{N})\mathsf{C}(\mathsf{f}^{-1}\mathsf{E})\mathsf{C}'.$ 

 $=$  . The contract of the contract of the contract of the contract of the contract of  $\mathbf{F}$  .

 $\tau^2 = \overline{\overline{\mathbf{w}}}\cdot (\hat{\mathcal{U}}(\overline{\overline{\mathbf{w}}})) \cdot \mathbb{I}\overline{\overline{\mathbf{w}}}$   $(\mathcal{L}\overline{\overline{\mathbf{w}}})\cdot ((1/\mathbf{N})\mathcal{L}\mathcal{L}\mathcal{L}^{\mathsf{T}})^{-1}\mathcal{L}\overline{\overline{\mathbf{w}}}$   $\vdots$   $\vdots$   $\vdots$   $\vdots$   $\vdots$   $\vdots$   $\vdots$   $\vdots$   $\vdots$   $\vdots$   $\vdots$   $\vdots$   $\vdots$   $\vdots$   $\$  $\overline{P}$ 

- All and a series of the series of the series of the series of the series of the series of the series of the

 $\begin{bmatrix} c & d \end{bmatrix}$  /( $f_{\rm g}$  – q + 1)} $F_{\rm g,t-0+1}$ , q = p-1, $f_{\rm g}$  = N – g. Decween-subjects ractor has no err

This provides a test of H  $:$  within-subject  $\begin{pmatrix} 0 & \mu_1 - \mu_2 - \cdots - \mu_g \end{pmatrix}$ no interaction. The contraction of the contraction of the contraction of the contraction of the contraction of factor "main effects" are zero, *assuming* Since parallelism means

Cmd> ybar <- describe(y,mean:T) # grand mean Cmd>  $N \leftarrow nrows(y)$ ; N<br>(1) 21  $(1)$ Cmd>  $s$  <-  $e/fe$  # =  $S\_pooled$ Cmd> vhat ybar <-  $(1/N)*s$  # estimated V[ybar] Cmd> vhat\_wbar <- c  $8*$  vhat\_ybar  $8*$  c' # estimated V[wbar] Cmd> tsq <-  $(c$   $*$ \* $s$   $ybar)'$   $*$ \* $s$  solve(vhat\_wbar)  $*$ \* $s$   $(c$   $*$  $*$  $s$   $ybar)$ Cmd> tsq # Hotelling's T^2 (1) (1) 297.13 Cmd> fstat <-  $(fe-q-1)*tsq/(q*fe)$ ; vector(fstat, q, fe-q+1) (1)  $29.713$  5<br>Num df **Num df Denom df** Cmd> cumF(fstat, q, fe-q+1,upper:T) # P-value (1,1) 5.7779e-05  **=> significant at any reasonable level**

You can reject  $H : B = 0$ . The second construction of the company had been and the contract of the construction of the contract of the contract of the contract of the contract of the contract of the contract of the contract of the contract of the co the Colinear and the collection of the collection of the collection of the collection of the collection of the collection of the collection of the collection of the collection of the collection of the collection of the col and the state of the state of the state of the state of the state of the state of the state of the state of th  $\mathcal{L}$  $\blacksquare$  Here  $\blacksquare$  is the contract of the contract of the contract of the contract of the contract of the contract of the contract of the contract of the contract of the contract of the contract of the contract of the con

— **1980** - 1980 - 1980 - 1980 - 1980 - 1980 - 1980 - 1980 - 1980 - 1980 - 1980 - 1980 - 1980 - 1980 - 1980 - 1980 - 1980 - 1980 - 1980 - 1980 - 1980 - 1980 - 1980 - 1980 - 1980 - 1980 - 1980 - 1980 - 1980 - 1980 - 1980 - 1

<sup>&</sup>gt; - $\frac{1}{2}$   $\frac{1}{2}$  <sub>= N - a</sub> between-subjects factor has no effect When the profiles are parallel  $\,$  how do  $\,$ 

$$
H_0
$$
:  $\mu_1 = \mu_2 = \dots = \mu_g$ ?

 $\mathbf{r}$   $\mathbf{r}$   $\mathbf{$ 

@ @@ ABDV VV und de la construction de la construction de la construction de la construction de la construction de la constr JKAV VV und and the second contract of the second contract of the second contract of the second contract of the second contract of the second contract of the second contract of the second contract of the second contract of the sec  $\Omega$  with  $\Omega$ H, is equivalent to a univariate the control of the set of the set of the set of the set of the set of the set H.: x, = x, = ... = x = 0 **The Community of the Community of the Community of the Community of the Community of the Community of the Community**  $\bigcap$ for up in  $\mathsf{R}$  in  $\mathsf{R}$ <sup>U</sup> for which  $\mu_j = \mu_1 + \beta$ , j = 1, 2, ..., g.  $(H_{\circ}: \mu_{\circ} = \mu_{\circ} = ... = \mu)$  without assuming --- -an additive structure and additive and  $\mathcal{L}$ 

Statistics 5401 Lecture 23 October 31, 2005

With parallelism the problem becomes  $\mathbb{C}^{m}$   $\mathbb{C}^{m}$   $\mathbb{C}^{m}$   $\mathbb{C}^{m}$   $\mathbb{C}^{m}$   $\mathbb{C}^{m}$   $\mathbb{C}^{m}$   $\mathbb{C}^{m}$   $\mathbb{C}^{m}$   $\mathbb{C}^{m}$   $\mathbb{C}^{m}$   $\mathbb{C}^{m}$   $\mathbb{C}^{m}$   $\mathbb{C}^{m}$   $\mathbb{C}^{m}$   $\mathbb$  $\ldots$  .  $\ldots$  .  $\blacksquare$  . The set of  $\blacksquare$ ,他们的人都是不是,他们的人都是不是,他们的人都是不是,他们的人都是不是,他们的人都是不是,他们的人都是不是,他们的人都是不是,他们的人都是不是,他们的人都是不 <u>the companies of the companies of the companies of the companies of the companies of the companies of the compa</u> 

<u>universety</u>.<br>The exercise extern veriables

$$
X_{ij} \equiv \overline{y_{ij}} = \sum_{1 \leq \ell \leq p} y_{\ell ij} / p = (1/p) 1_{p} ' y_{ij}
$$
\n
$$
X_{(6,1)} = \sum_{\substack{(6,1) \\ (7,1) \\ (8,1) \\ (8,1) \\ (9,1) \\ (1,1) \\ (1,1) \\ (1,1) \\ (2,1) \\ (3,1) \\ (4,1) \\ (5,1) \\ (5,1) \\ (6,1) \\ (1,1) \\ (1,1) \\
$$

$$
\mu_{x_j} = \mathbf{1}_p' \mu_j / p = \mu + (1/p) \mathbf{1}_p' \beta + \alpha_j
$$
\n
$$
= \mu + \alpha_j, \text{ since } \mathbf{1}_p' \beta = 0
$$
\n
$$
\mu_{x_j} = \mu + \alpha_j, \text{ since } \mathbf{1}_p' \beta = 0
$$
\n
$$
\mu_{x_j} = \mu + \alpha_j, \text{ since } \mathbf{1}_p' \beta = 0
$$
\n
$$
\mu_{x_j} = \mu + \alpha_j, \text{ since } \mathbf{1}_p' \beta = 0
$$
\n
$$
\mu_{x_j} = \mu + \alpha_j, \text{ since } \mathbf{1}_p' \beta = 0
$$
\n
$$
\mu_{x_j} = \mu + \alpha_j, \text{ since } \mathbf{1}_p' \beta = 0
$$
\n
$$
\mu_{x_j} = \mu + \alpha_j, \text{ since } \mathbf{1}_p' \beta = 0
$$
\n
$$
\mu_{x_j} = \mu + \alpha_j, \text{ since } \mathbf{1}_p' \beta = 0
$$
\n
$$
\mu_{x_j} = \mu + \alpha_j, \text{ since } \mathbf{1}_p' \beta = 0
$$

When  $\alpha$  =  $...$  =  $\alpha$  , these are all the same,  $\quad$  You now use  ${\bf x}$  as the vector of  $\blacksquare$  -  $\blacksquare$  -  $\blacksquare$  $\sim$  . The contract of the contract of the contract of the contract of the contract of the contract of the contract of the contract of the contract of the contract of the contract of the contract of the contract of the co 

 $\mathcal{L}_{\text{eff}}$   $\mathcal{L}_{\text{eff}}$   $\mathcal{L}_{\text{eff$  $\mathbf{r} = \mathbf{r} + \mathbf{r}$  are considered as  $\mathbf{r} = \mathbf{r} + \mathbf{r}$  and  $\mathbf{r} = \mathbf{r} + \mathbf{r}$  and  $\mathbf{r} = \mathbf{r} + \mathbf{r}$  and  $\mathbf{r} = \mathbf{r} + \mathbf{r}$  and  $\mathbf{r} = \mathbf{r} + \mathbf{r}$  and  $\mathbf{r} = \mathbf{r} + \mathbf{r}$  and  $\mathbf{r} = \mathbf{r} + \mathbf$ <sup>D</sup>  $\mathbf{y}$ ,  $\mathbf{y}$ ,  $\mathbf x$  and  $\mathbf x$  and data.

Cmd>  $x$  <- describe(y',mean:T);  $x$  # subject means

Cmd> hconcat( $qrow,x$ ) #  $qrow$  and mean for each subject

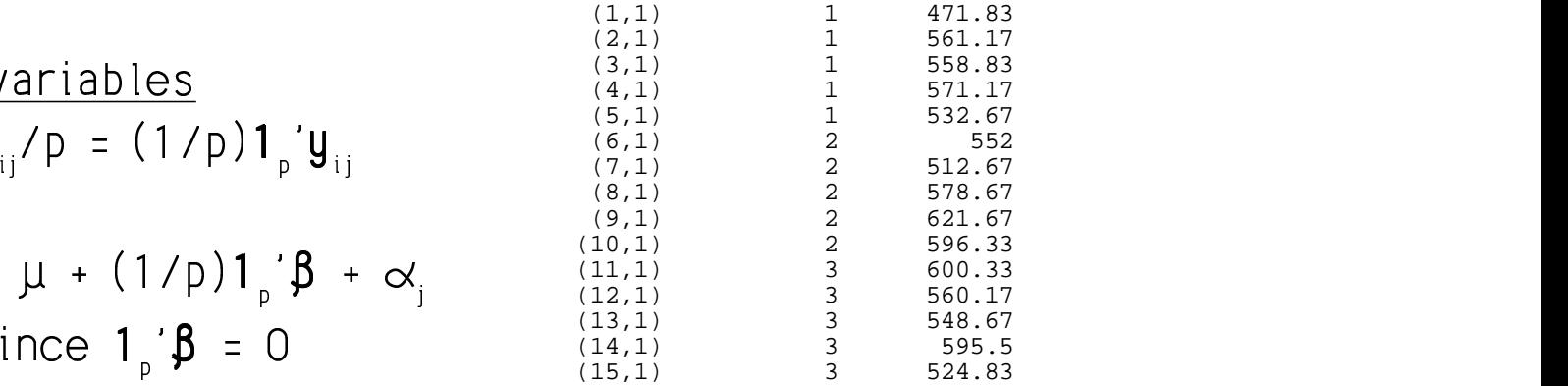

### ame,  $\;$  You now use  ${\rm x}$  as the vector of responses  $\;$  $\mathbf{r}$   $\mathbf{r}$   $\mathbf{$  ■ 1990年1月11日 - 1990年1月11日 - 1990年1月1日 - 1990年1月1日 - 1990年1月1日 - 1990年1月1日 - 1990年1月1日 - 1990年1月1日 - 1990年1月1日 Here we have a set of the set of the set of the set of the set of the set of the set of the set of the set of

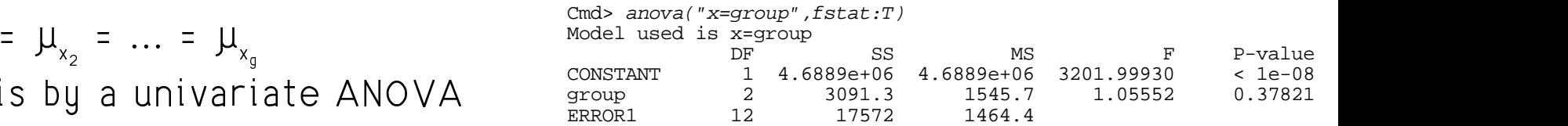

Conclusion: Since  $P = 37821 > 10$  there is no significant effect of vitamin F-thatis we cannot reject H  $: \,$   $\mu$  =  $\,$   $\mu$  =  $\,$   $\mu$  =  $\,$   $\mu$  =  $\,$ 

 $\blacksquare$  $interaction$ \_\_\_\_

When  $a = 2$  uou can test equality of  $\overline{\phantom{a}}$ es ses ses ses unsiste per ses llelises bu s  $\mathbf{A} = \begin{bmatrix} \mathbf{A} & \mathbf{A} & \mathbf{A} \\ \mathbf{A} & \mathbf{A} & \mathbf{A} \end{bmatrix}$  $7.7$  7  $7.7$  7  $7.7$  7  $7.7$  7  $7.7$  7  $7.7$  7  $7.7$  7  $7.7$  7  $7.7$  7  $7.7$  7  $7.7$  7  $7.7$  7  $7.7$   $7.7$   $7.7$   $7.7$   $7.7$   $7.7$   $7.7$   $7.7$   $7.7$   $7.7$   $7.7$   $7.7$   $7.7$   $7.7$   $7.7$   $7.7$   $7.7$   $7.7$   $7.7$   $7.7$   $7.7$  and the contract of the contract of the contract of the contract of the contract of the contract of the contract of y a control of the state of the state of the state of the state of the state of the state of the state of the **一个人的**是,我们的人们就会在这里的人们,我们就会在这里的人们,我们就会在这里的人们,我们就会在这里的人们,我们就会在这里的人们,我们就会在这里的人们,我们就

With 
$$
\mathbf{d} = (1/\hat{p}) \mathbf{1}_p
$$
,

\n
$$
\mathbf{d} = (\sum_{\alpha} \sum_{m} h_{\alpha m}^2 / p^2)
$$
\n
$$
\mathbf{d} = (\sum_{\alpha} \sum_{m} \mathbf{b}_{\alpha m}^2 / p^2)
$$
\n
$$
\mathbf{d} = (\sum_{\alpha} \sum_{m} \mathbf{b}_{\alpha m}^2 / p^2)
$$
\n
$$
\mathbf{d} = (\sum_{\alpha} \sum_{m} \mathbf{b}_{\alpha m}^2 / p^2)
$$
\n
$$
\mathbf{d} = (\sum_{\alpha} \sum_{m} \mathbf{b}_{\alpha m}^2 / p^2)
$$

where <sup>&</sup>gt; a series and the contract of the contract of the contract of the contract of the contract of the contract of the

- $\overline{X_i} = \sum_{1 \le i \le n_i} \sum_{1 \le \ell \le b} y_{\ell i j} / (p n_j), j = 1, 2$
- $S_{\rho_{\rm m}}$  are the elements of  $S = S_{\rho_{\rm ooled}} = E/f_{\rho}$ . - B  $\mathsf{E}/\mathsf{f}$ . Holland Construction

When H is true, t is distributed as when H is true to the stributed as Student's  $t_{\epsilon} = t_{\text{ne-to-2}}$ .

You can also get the SS directly from **H** & has a series of the contract of the contract of the contract of the contract of the contract of the contract of

Because 
$$
x_{ij} = d'y_{ij}
$$
 with  $d = (1/p)1_p$ ,  
\n
$$
SS_n = d' H d = (\sum_{\ell} \sum_{n} h_{\ell m}) / p^2,
$$
\n
$$
SS_e = d' E d = (\sum_{\ell} \sum_{n} m_{\ell m}) / p^2
$$
\n
$$
= (\sum_{\ell} \sum_{n} m_{\ell m}) / p^2
$$
\n
$$
= (\sum_{\ell} \sum_{n} m_{\ell m}) / p^2
$$
\n
$$
= (\sum_{\ell} \sum_{n} m_{\ell m}) / p^2
$$
\n
$$
= (\sum_{\ell} \sum_{n} m_{\ell m}) / p^2
$$
\n
$$
= (\sum_{\ell} \sum_{n} m_{\ell m}) / p^2
$$
\n
$$
= (\sum_{\ell} \sum_{n} m_{\ell m}) / p^2
$$
\n
$$
= (\sum_{\ell} \sum_{n} m_{\ell m} / p^2)
$$
\n
$$
= (\sum_{\ell} \sum_{n} m_{\ell m} / p^2)
$$
\n
$$
= (\sum_{\ell} \sum_{n} m_{\ell m} / p^2)
$$
\n
$$
= \sum_{\ell \le n} \sum_{n \le \ell \le b} \frac{1}{2} \cdot \frac{1}{2} \cdot \frac{1}{
$$

Cmd>  $d \leftarrow rep(1,p)/p$ 

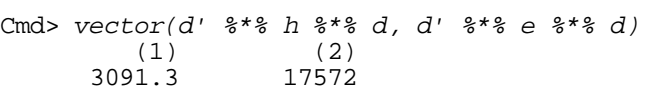

 $\mathbf{\tau}$  . The state of the state of the state of the state of the state of the state of the state of the state of the state of the state of the state of the state of the state of the state of the state of the state of th to linear, as well as being parallel.<br>  $\begin{array}{ccc}\n\text{cm} & \text{cm} & \text{cm} & \text{cm} \\
\text{cm} & \text{cm} & \text{cm} & \text{cm} \\
\text{cm} & \text{cm} & \text{cm} & \text{cm} \\
\text{cm} & \text{cm} & \text{cm} & \text{cm} \\
\text{cm} & \text{cm} & \text{cm} & \text{cm} \\
\text{cm} & \text{cm} & \text{cm} & \text{cm} \\
\text{cm} & \text{cm} & \text{cm} & \text{cm} \\
\text{cm} &$ How can you test the null hypothesis that  $\begin{array}{cc} c \text{\tiny\_nonlin}: & \multicolumn{2}{c}{c} & \multicolumn{2}{c}{c} & \multicolumn{2}{c}{c} & \multicolumn{2}{c}{c} & \multicolumn{2}{c}{c} & \multicolumn{2}{c}{c} & \multicolumn{2}{c}{c} & \multicolumn{2}{c}{c} & \multicolumn{2}{c}{c} & \multicolumn{2}{c}{c} & \multicolumn{2}{c}{c} & \multicolumn{2}{c}{c} & \multicolumn{2}{c}{c} & \multicolumn{$ A contrast that is linear in weeks is  $\overline{C_{\text{mod}}}\,$   $\overline{C_{\text{mod}}}\,$   $\overline{C_{\text{mod}}}$   $\overline{C_{\text{mod}}}$  - >  $B_{\alpha} = [-10, -4, -1, 2, 5, 8]$ '. If you can  $\frac{(1,1)}{(2,1)}$  is a set of  $\alpha$ trasts **c** . **c** . **c** . **c** that are orthogonal to solve (c\_nonlin \*\*\* vhat\_ybar \*\*\* c\_nonlin') \*\*\*\ find  $\Lambda$  more linearly independent con  $\overline{a}$   $\overline{a}$   $\overline{a}$   $\overline{a}$   $\overline{a}$ then, still assuming parallelism, the and the the comaling the seculing's T<sup>2</sup> l II ' C 1' ' ' ' 1 II (|) 4|./9

 

$$
H_0
$$
:  $C_{\text{nonlin}} \beta = 0$ ,  $C_{\text{nonlin}} = [c_2, c_3, c_4, c_5]$ 

You can test this bu a Hotelling's T $^{\rm 2}.$ 

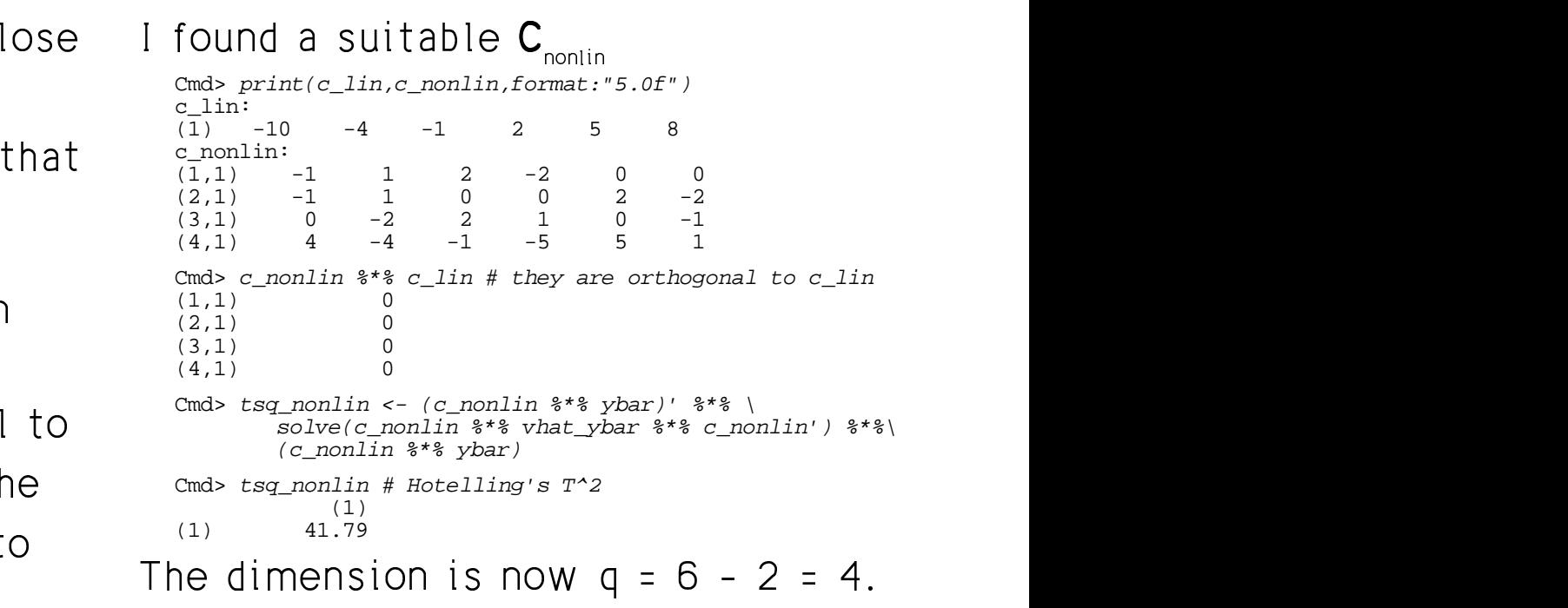

 $H_s$ :  $C$   $B$  =  $C$   $B$  =  $C$   $B$  =  $C$   $B$  = 0

```
\beta = 0, C_{\text{scall}} = [C_{\text{o}}, C_{\text{c}}, C_{\text{c}}, C_{\text{c}}] cmd> cumF(f_nonlin,q,fe - q + 1,upper:T) # P-values
                                                               Cmd> \alpha <- p - 2
                                                               Cmd> f_nonlin <- (fe - q + 1)*tsq_nonlin/(fe*q); f_nonlin
                                                               (1,1) 7.8357
                                                               (1,1) 0.00526
```
 $T^2$  You can reject the  $\sim$  . The set of the set of the set of the set of the set of the set of the set of the set of the set of the set of the set of the set of the set of the set of the set of the set of the set of the set of the set of the s  $\blacksquare$  $\mathbf{I} = \begin{bmatrix} 1 & 1 & 1 \end{bmatrix}$  is the set of  $\mathbf{A} \mathbf{A}$  in the  $\mathbf{A}$ significance and the control of the state of the state of the state of the state of the state of the state of t

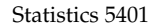

 $\mathbf{A} \cdot \mathbf{B} = \mathbf{A} \cdot \mathbf{A}$  $\Sigma$  of the proper form? widely spaced times, as here, you often as here, you often and a a bha anns an t-aithe anns an t-aithe anns an t-aithe anns an t-aithe anns an t-aithe anns an t-aithe anns an and the state of the state of the state of the state of the state of the state of the state of the state of the  $\sim$  . The set of the set of the set of the set of the set of the set of the set of the set of the set of the set of the set of the set of the set of the set of the set of the set of the set of the set of the set of the s  $\mathbf{I}$  and  $\mathbf{I}$  are all  $\mathbf{I}$  and  $\mathbf{I}$ ti se substance en substance de la contrata de la contrata de la contrata de la contrata de la contrata de la c expect that the correlations will get-<br>rease as the time between determina  $\blacksquare$ 

> Cmd>  $r$  <-  $s/(sd*sd')$  # or cor(RESIDUALS) Cmd>  $print(r,format: "8.4f")$ r: Week 1 Week 3 Week 4 Week 5 Week 6 Week 7 Week 1 1.0000 0.7076 0.4592 0.5437 0.4924 0.5021 Week 3 0.7076 1.0000 0.8900 0.8742 0.6768 0.8349 Week 4 0.4592 0.8900 1.0000 0.8812 0.7896 0.8478 Week 5 0.5437 0.8742 0.8812 1.0000 0.8031 0.9193 Week 6 0.4924 0.6768 0.7896 0.8031 1.0000 0.8956 Week 7 0.5021 0.8349 0.8478 0.9193 0.8956 1.0000

At least the correlations are all positive

umption correlation and a correlation the cesses but it leader like the leasewedie It's conceivable the true correlations are \_\_\_\_ time between observations, the lower the

# $\mathbf{A} \mathbf{A} \mathbf{$  $\bigcap$  and  $\bigcup$   $\bigcup$   $\bigcup$   $\bigcup$   $\bigcap$   $\bigcap$

Cmd>  $sd \leftarrow sqrt(diag(s))$  # standard deviations

Cmd> lineplot(weeks, sd, \

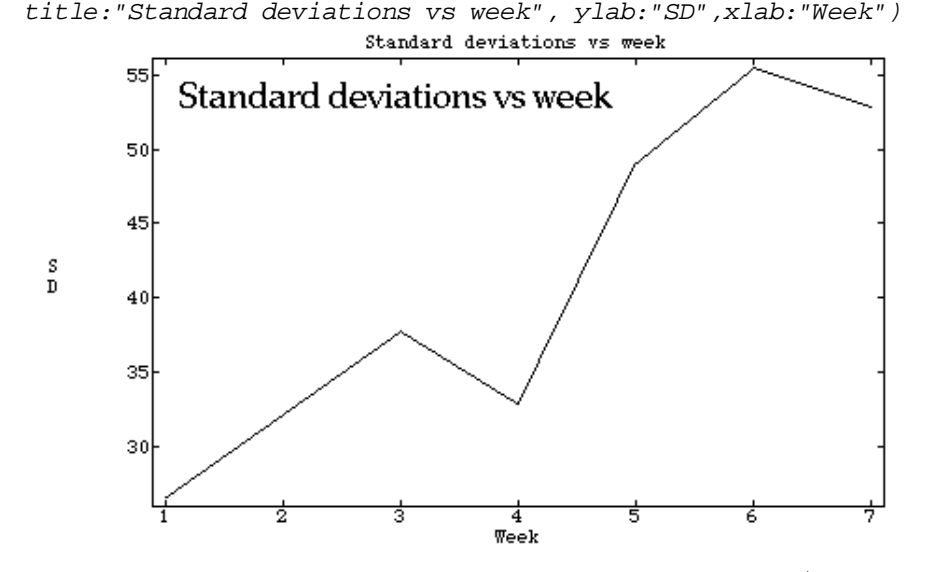

There exames to be an inspected in  $\sqrt{2}$ time goes on contrary to the assumption that  $\sigma_{1}$  =  $\sigma_{2}$  = ... =  $\sigma$  . This is not a ,我们就是一个人的人,我们就是一个人的人,我们就是一个人的人,我们就是一个人的人,我们就是一个人的人,我们就是一个人的人,我们就是一个人的人,我们就是一个人的人 formal test.  $\pm$ 

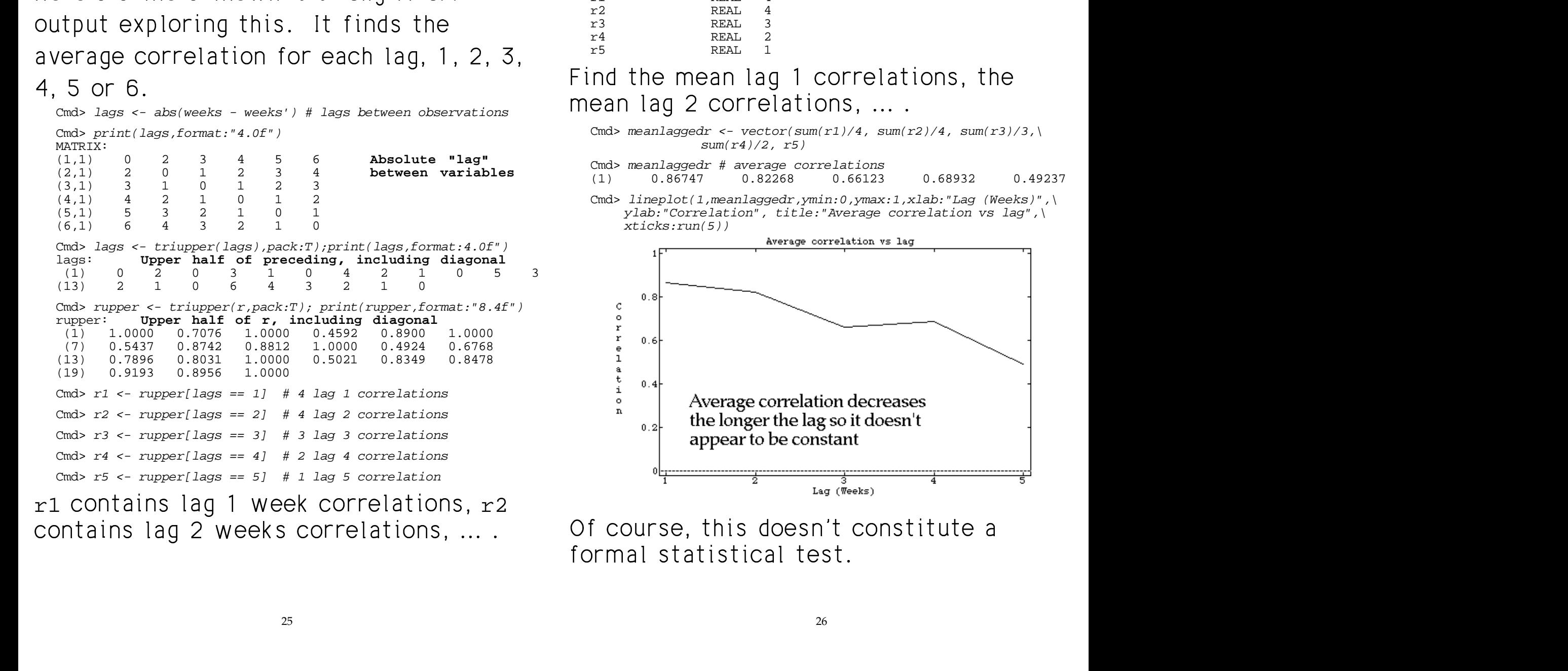

```
Here's some somewhat tricku MacAnova and the comparison of the contract \mathcal{C}^{\text{mod}} and \mathcal{C}^{\text{mod}} are the some \mathcal{C}^{\text{mod}}Cmd> list(r1, r2, r3, r4, r5)<br>r1 REAL 4
                                                                                                                         REAL
                                                                                                                         REAL 4<br>REAL 3
                                                                                                                         REAL 3<br>REAL 2
                                                                                                                         REAL 2<br>REAL 1
```
**REAL** 

 $sum(r4)/2, r5)$ 

appear to be constant

Statistics 5401 **Lecture 23** October 31, 2005

26

 $\lceil$  (1, meanlaggedr, ymin: 0, ymax: 1, xlab: "Lag (Weeks)", \

Average correlation vs lag

the the

-& - <sup>Y</sup> -

 n de la componentación de la componentación de la componentación de la componentación de la componentación de

 $\blacksquare$ 

Here's what the ANOVA would look like. • The ERROR1 MS is th

 $\Gamma$ iret ereste length Np. 00 respense together. Then build factors for the  $_{\sf F.}$ vector by stringing the columns of  $\frac{1}{Y}$  and  $\frac{1}{Y}$  and  $\frac{1}{Y}$  $\mathbf{A} = \mathbf{A} + \mathbf{A} + \mathbf$ 

Cmd>  $Y \leftarrow vector(y)$  #

Cmd> GROUP <- factor(rep(group,p))

Cmd> WEEKS <- factor(rep(run(p),rep(N,p)))

## $\mathcal{A}$  and  $\mathcal{A}$  are  $\mathcal{A}$  and  $\mathcal{A}$  are subject to  $\mathcal{A}$  . The set of  $\mathcal{A}$  $\langle \ldots \rangle$  and  $\langle \ldots \rangle$  and  $\langle \ldots \rangle$ n and the state of the state of the state of the state of the state of the state of the state of the state of

Cmd> SUBJECT <- factor(rep(run(N), 3)) # 1 to N three times Cmd> list(Y,GROUP, WEEKS,SUBJECT) GROUP REAL 90 FACTOR with 3 levels SUBJECT REAL 90 FACTOR with 15 levels<br>
REAL 90 FACTOR with 6 levels 90 FACTOR with 6 levels<br>90 Y REAL Cmd> anova("Y=GROUP +  $E(GROUP.SUBJECT)$  + WEEKS + WEEKS.GROUP", fstat:T) # Split plot anova Model used is Y=GROUP + E(GROUP.SUBJECT) + WEEKS + WEEKS.GROUP WARNING: summaries are sequential DF SS MS F P-value CONSTANT 1 2.8133e+07 2.8133e+07 3201.99930 < 1e-08 GROUP 2 18548 9274 1.05552 0.37821 ERROR1 12 1.0543e+05 8786.2 16.19444 < 1e-08<br>WEEKS 5 1.4255e+05 28511 52.55046 < 1e-08 WEEKS 5 1.4255e+05 28511 52.55046 < 1e-08<br>GROUP.WEEKS 10 9762.7 976.27 1.79944 0.080144 GROUP.WEEKS 10 9762.7<br>ERROR2 60 32553 ERROR2 60 32553 542.54

<code>Note</code>: <code>F for group is same as <code>F</code> for groups</code> before.  $\blacksquare$ 

- $\blacksquare$  . The contract of the contract of the contract of the contract of the contract of the contract of the contract of the contract of the contract of the contract of the contract of the contract of the contract of the  $\bullet$  The  $\texttt{ERROR1}$  MS is the denominator for  $\pm$  level by  $\pm$  . The contract of the contract  $\Box$  is a set of the contract of the contract of the contract of the contract of the contract of the contract of the contract of the contract of the contract of the contra where the contract of the contract of the contract of the contract of the contract of the contract of the contract of the contract of the contract of the contract of the contract of the contract of the contract of the cont
	- The ERROR2 MS is the denominator for the better and complete and international where the contract of the contract of the contract of the contract of the contract of the contract of the contract of the contract of the contract of the contract of the contract of the contract of the contract of the cont

- + +<br>The constructions one the course of hefone

- No apparent interaction
- Strong week effect entirely a strong week  $\epsilon$
- No apparent vitamin E effect.